### **CERAPP - Collaborative Estrogen Receptor Activity Prediction Project**

Consensus modeling

### Background and Goals

- U.S. Congress mandated that the EPA screen chemicals for their potential to be endocrine disruptors
- Led to development of the Endocrine Disruptor Screening Program (EDSP)
- Initial focus was on environmental estrogens, but program expanded to include androgens and thyroid pathway disruptors

### EDSP Chemicals

- EDSP Legislation contained in:
	- FIFRA: Federal Insecticide, Fungicide, Rodenticide Act
	- SDWA: Safe Drinking Water Act
- Chemicals:
	- All pesticide ingredients (actives and inerts)
	- Chemicals likely to be found in drinking water to which a significant population can be exposed
- Total EDSP Chemical universe is ~10,000
- Subsequent filters brings this to about 5,000 to be tested

### The Problem with EDSP

- EDSP Consists of Tier 1 and Tier 2 tests
- Tier 1 is a battery of 11 in vitro and in vivo assays
- Cost  $\sim$ \$1,000,000 per chemical
- Throughput is ~50 chemicals / year
- Total cost of Tier 1 is billions of dollars and will take 100 years at the current rate
- Need pre-tier 1 filter
- Use combination of structure modeling tools and high-throughput screening "EDSP21"

### CERAPP Goals

- Use structure-based models to predict ER activity for all of EDSP Universe and aid in prioritization for EDSP Tier 1
- Because models are relatively easy to run on large numbers of chemicals, extend to all chemicals with likely human exposure
- Chemicals with significant evidence of ER activity can be queued further testing

Thinking about need for accuracy

- Goal is prioritizing chemicals for further testing
	- Sensitivity more important than specificity
	- Better to leave in "funny" structures than to discard
	- OK predictions today are better than perfect predictions tomorrow
- There will be errors in:
	- Chemical structures
	- Chemical identities
	- Model predictions
	- Experimental data
- Structure library can improve / expand going forward
	- Will be used for other prediction projects

## **Participants:**

- **DTU/food:** Technical University of Denmark/ National Food Institute
- **EPA/NCCT:** U.S. Environmental Protection Agency / National Center for Computational Toxicology
- **FDA/NCTR/DBB:** U.S. Food and Drug Administration/ National Center for Toxicological Research/Division of Bioinformatics and Biostatistics
- **FDA/NCTR/DSB:** U.S. Food and Drug Administration/ National Center for Toxicological Research/Division of Systems Biology
- **Helmholtz/ISB:** Helmholtz Zentrum Muenchen/Institute of Structural Biology
- **ILS&EPA/NCCT:** ILS Inc & EPA/NCCT
- **IRCSS:** Istituto di Ricerche Farmacologiche "Mario Negri"
- **JRC\_Ispra:** Joint Research Centre of the European Commission, Ispra.
- **LockheedMartin&EPA:** Lockheed Martin IS&GS/ High Performance Computing
- **NIH/NCATS:** National Institutes of Health/ National Center for Advancing Translational Sciences
- **NIH/NCI:** National Institutes of Health/ National Cancer Institute
- **RIFM:** Research Institute for Fragrance Materials, Inc
- **UMEA/Chemistry:** University of UMEA/ Chemistry department
- **UNC/MML:** University of North Carolina/ Laboratory for Molecular Modeling
- **UniBA/Pharma:** University of Bari/ Department of Pharmacy
- **UNIMIB/Michem:** University of Milano-Bicocca/ Milano Chemometrics and QSAR Research Group
- **UNISTRA/Infochim:** University of Strasbourg/ ChemoInformatique

## **Plan of the project**

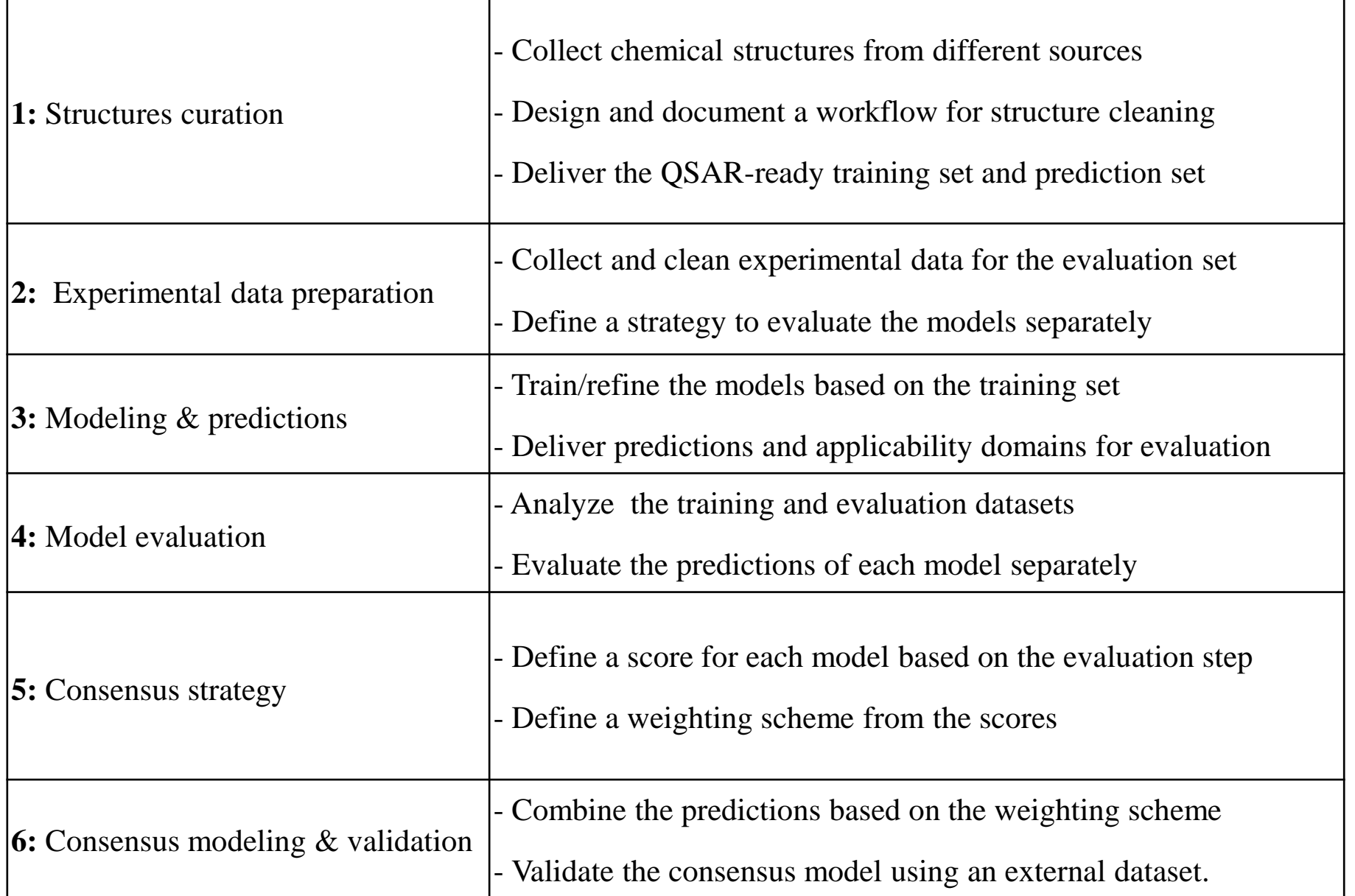

# **Chemical structures curation (standardization)**

### **Subgroup:**

- U.S. EPA-NCCT
- University of North Carolina
- Danish Technical University-DTU Food

## Scheme of the curation workflow UNC, DTU, EPA Consensus

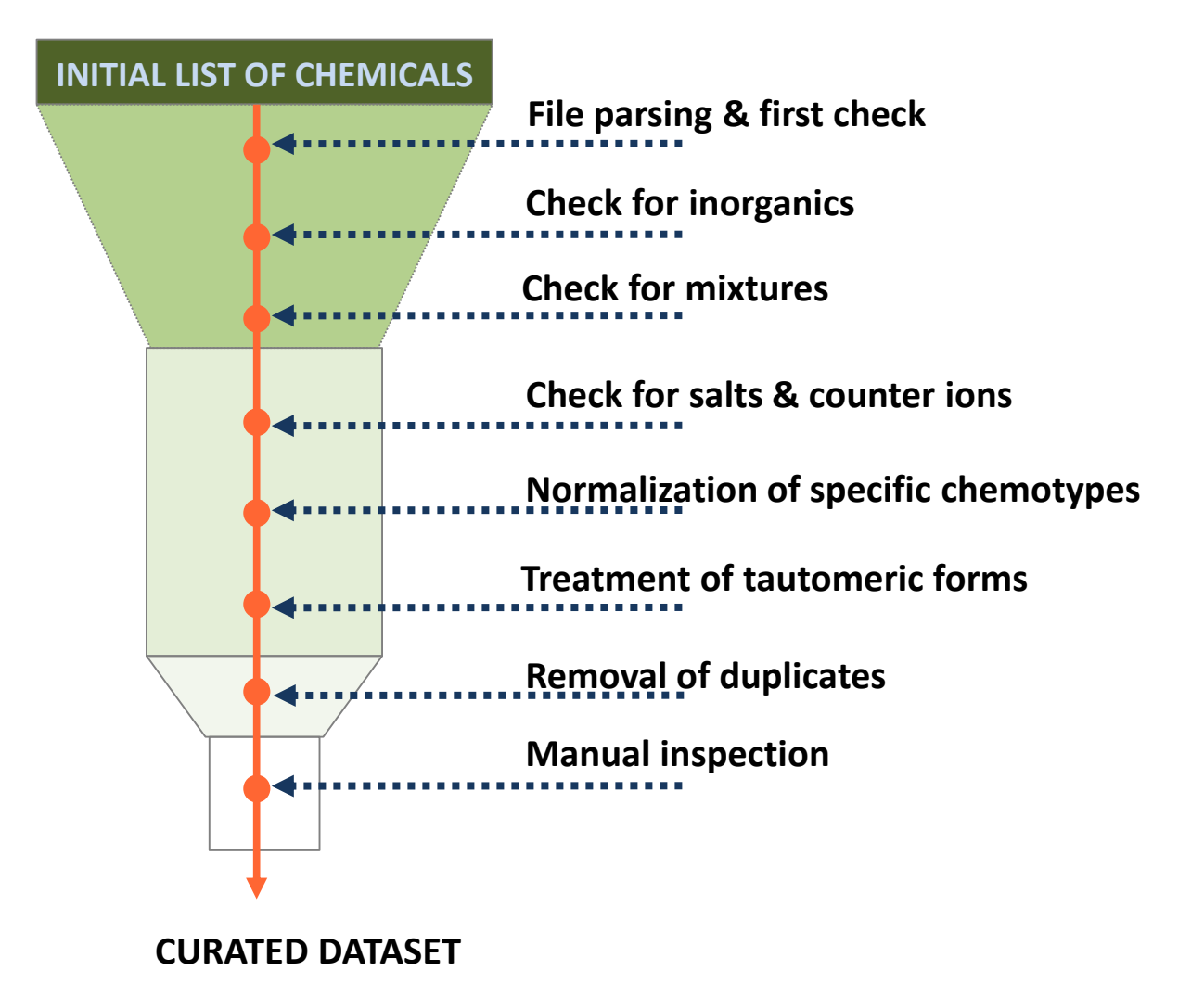

Fourches, Muratov, Tropsha. J Chem Inf Model, 2010, 29, 476 – 488

## KNIME workflow

### **Aim of the workflow:**

- Combine (not reproduce) different procedures and ideas
- Minimize the differences between the structures used for prediction by different groups
- Produce a flexible free and open source workflow to be shared

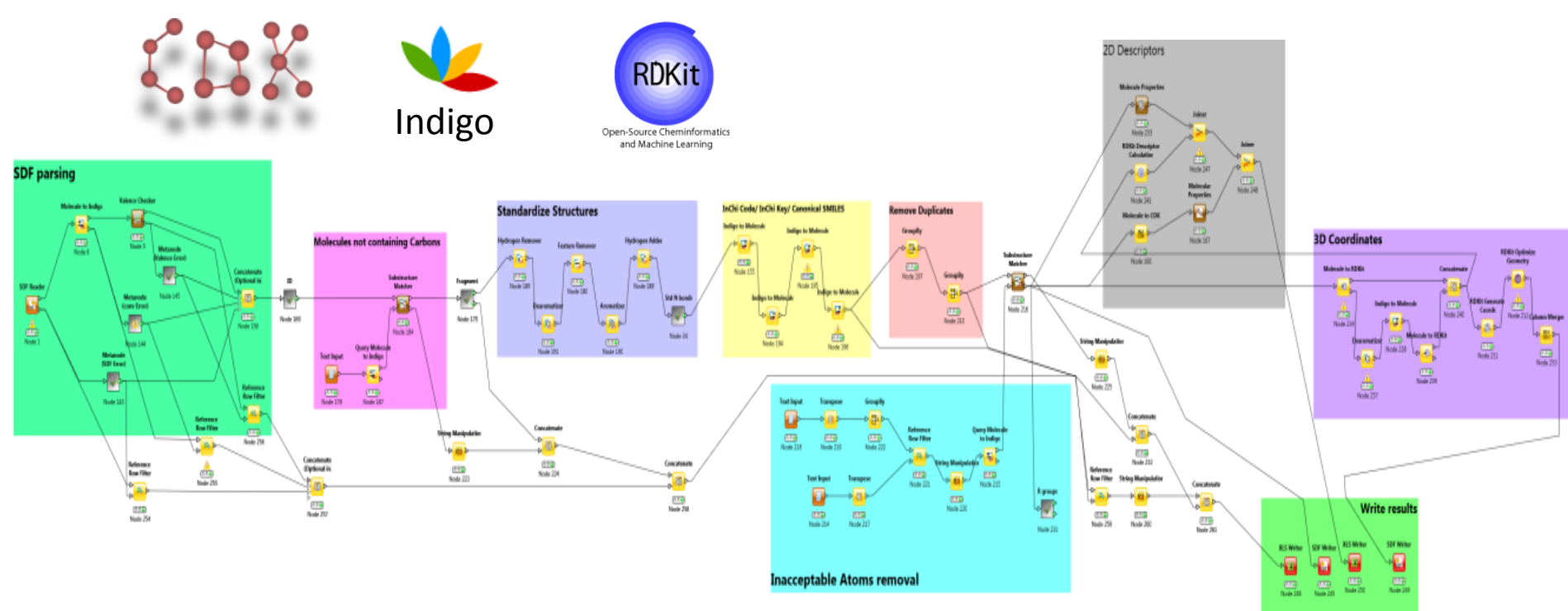

Fourches, Muratov, Tropsha. J Chem Inf Model, 2010, 29, 476 – 488 Wedebye, Niemelä, Nikolov, Dybdahl, Danish EPA Environmental Project No. 1503, 2013

## Parsing and 1<sup>st</sup> filter

SDF Parser: 40125 initial compounds

(Webservices: Pubchem, Chemspider)

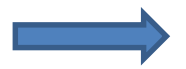

40117 parsed compounds Unique IDs

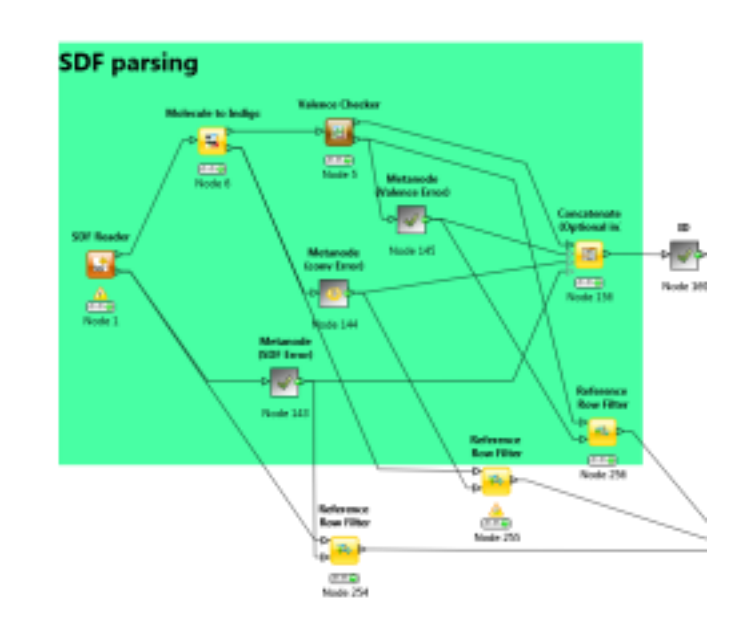

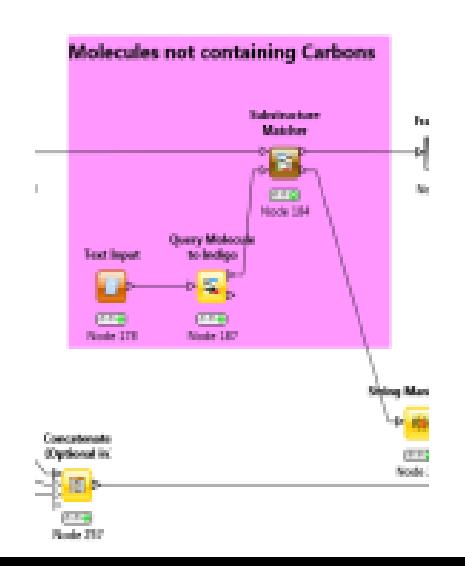

Errors reported

### Unconnected structures

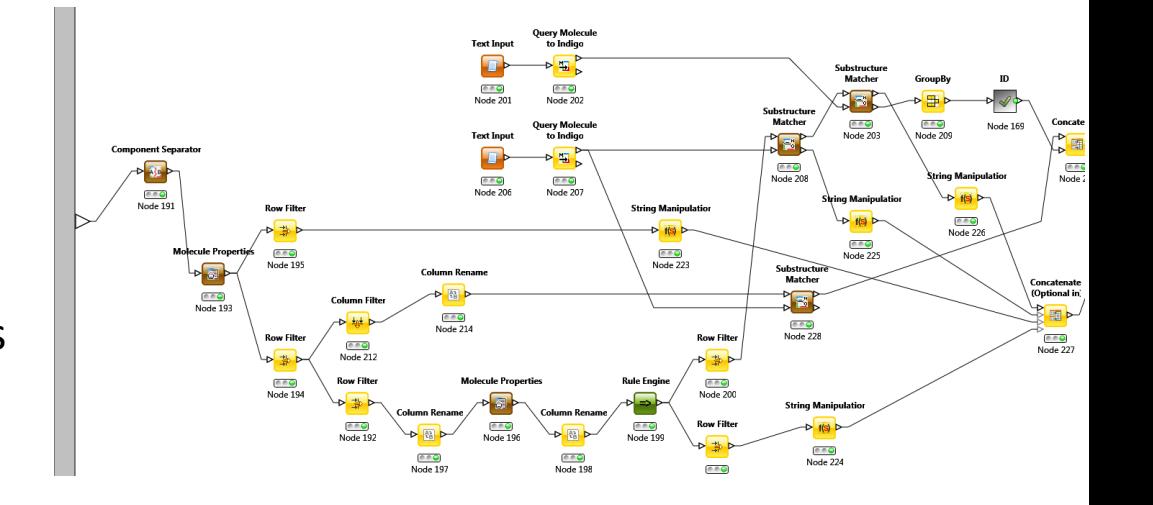

- 1. Separate unconnected fragments 2. MW filter on biggest Cpd (497 compounds removed)
- $\mathbf{1}$ .  $2<sup>nd</sup>$  biggest is removed if:
- It was the same/stereo as the biggest component
- Not containing carbons
- It was a salt/solvent from the defined list of accepted salts and solvents.

## Standardization of structures

- Explicit hydrogen removed
- Dearomtization

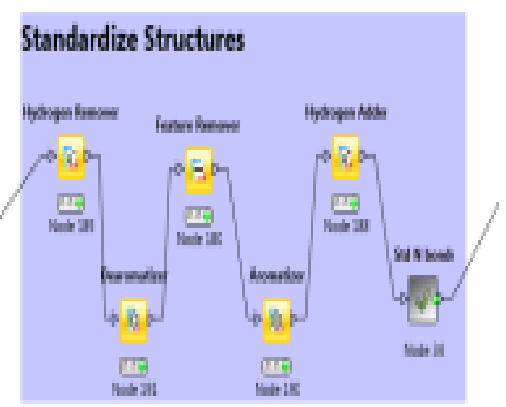

- Removal of chirality/stereochemistry info, isotopes and pseudo-atoms
- Aromatization + add explicit hydrogen atoms
- Standardize Nitro groups
- Other: tautomerize/mesomerize
- Neutralize (when possible)

### Standardize Nitro mesomers

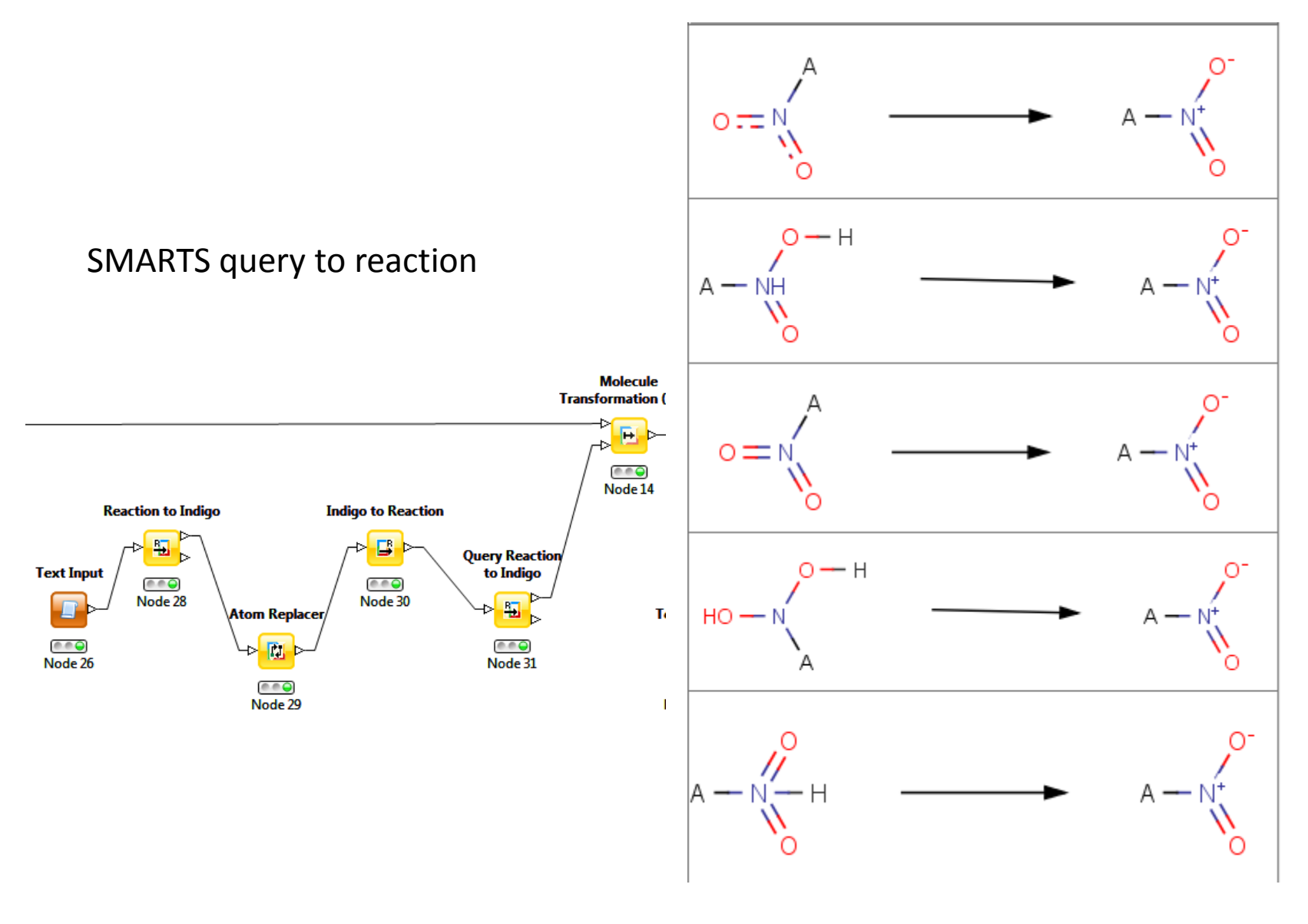

## Mesomerization/tautomerization

- Azide mesomers
- Exo-enol tautomers
- Enamine-Imine tautomers
- Ynol-ketene tautomers

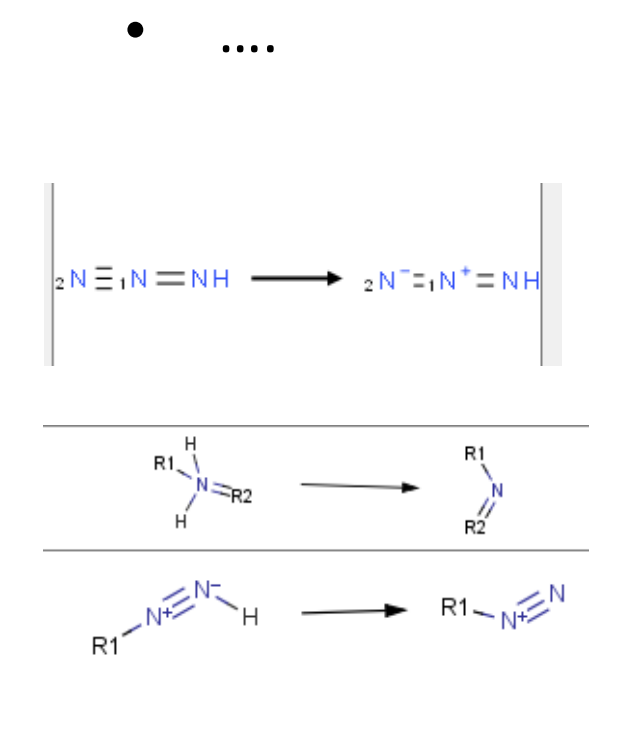

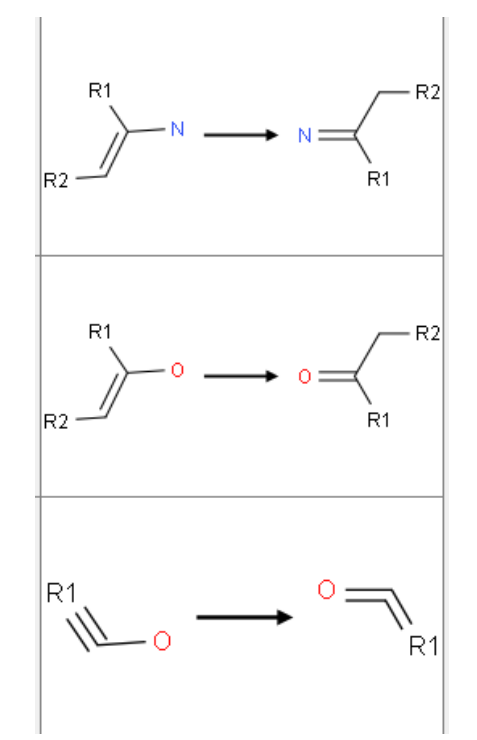

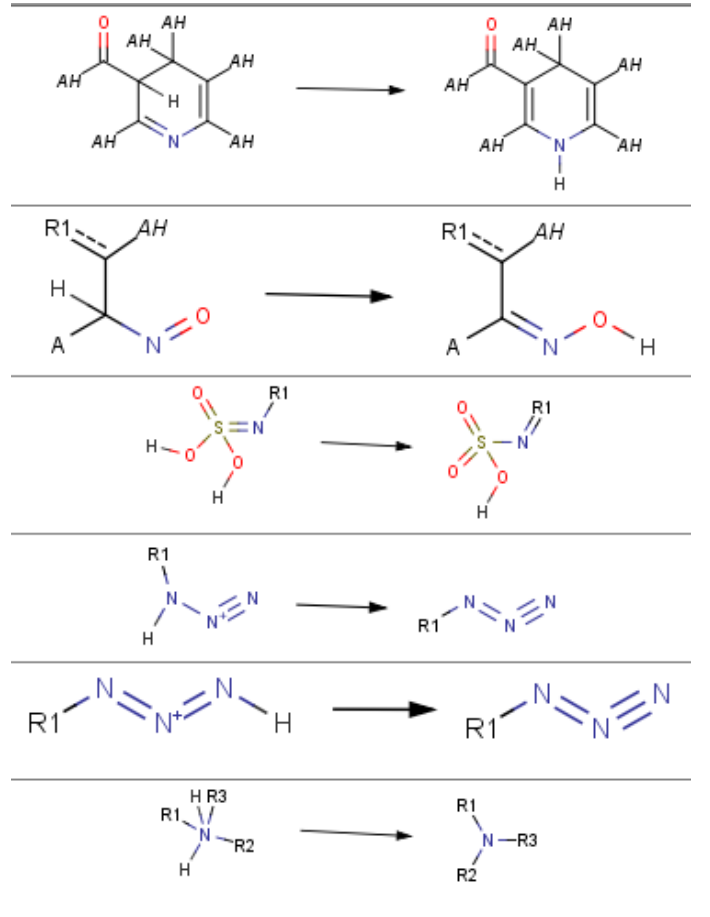

### Neutralize Structures

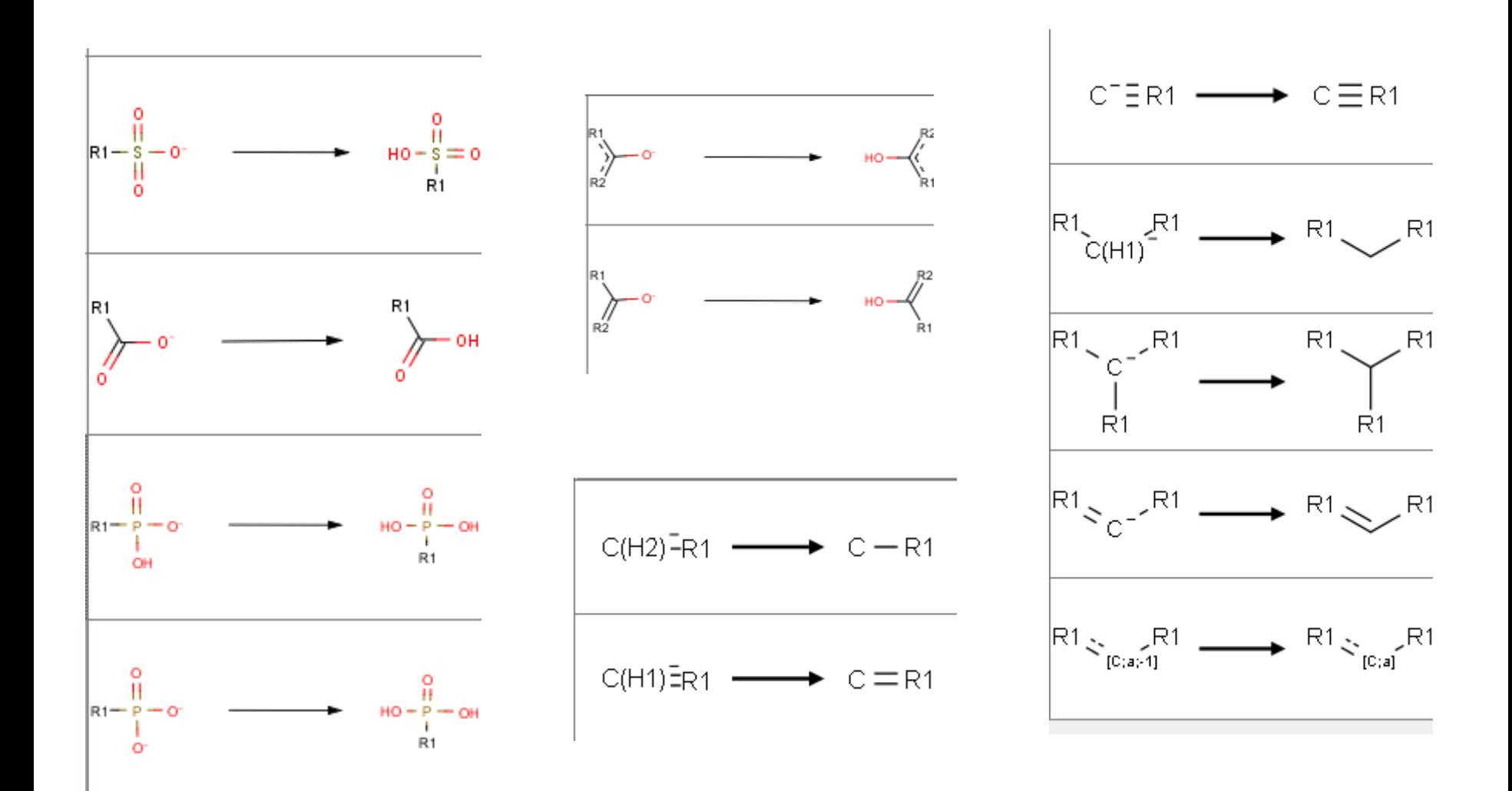

### Filter inacceptable atoms

- Generate InChi, InChi Key and Canonical Smiles.
- Remove duplicates (InChis & canonical SMI)
- Remove molecules with inacceptable atoms. Other then:

H, C, N, O, P, S, Se, F, Cl, Br, I, Li, Na, K, B, Si

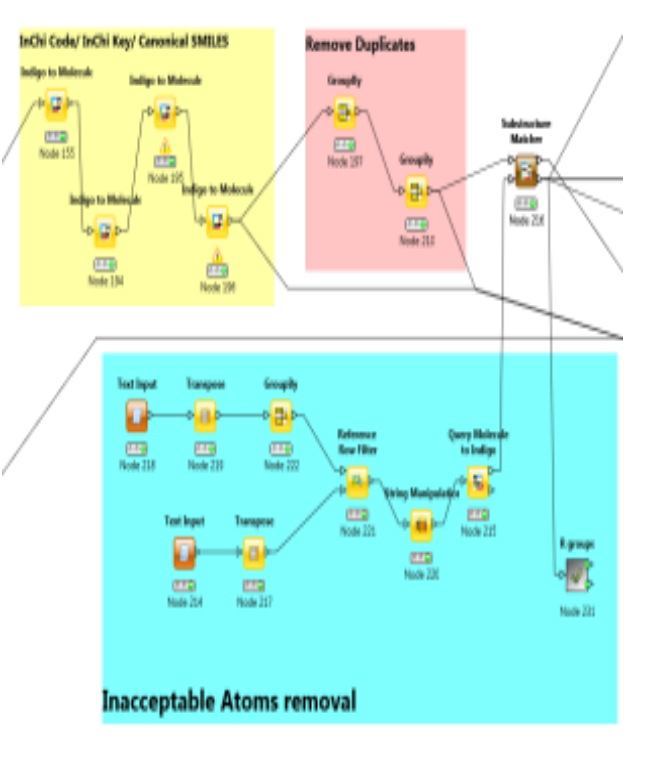

## Write results

- Calculate 2D descriptors (Indigo, CDK, RDKit)
- Generate 3D conformers
- Optimize geometry (MMFF94S)

#### Generated files:

- Sdf file containing the 2D structures
- Excel file containing 2D descriptors
- Sdf file containing the 3D structures
- Excel file for error messages

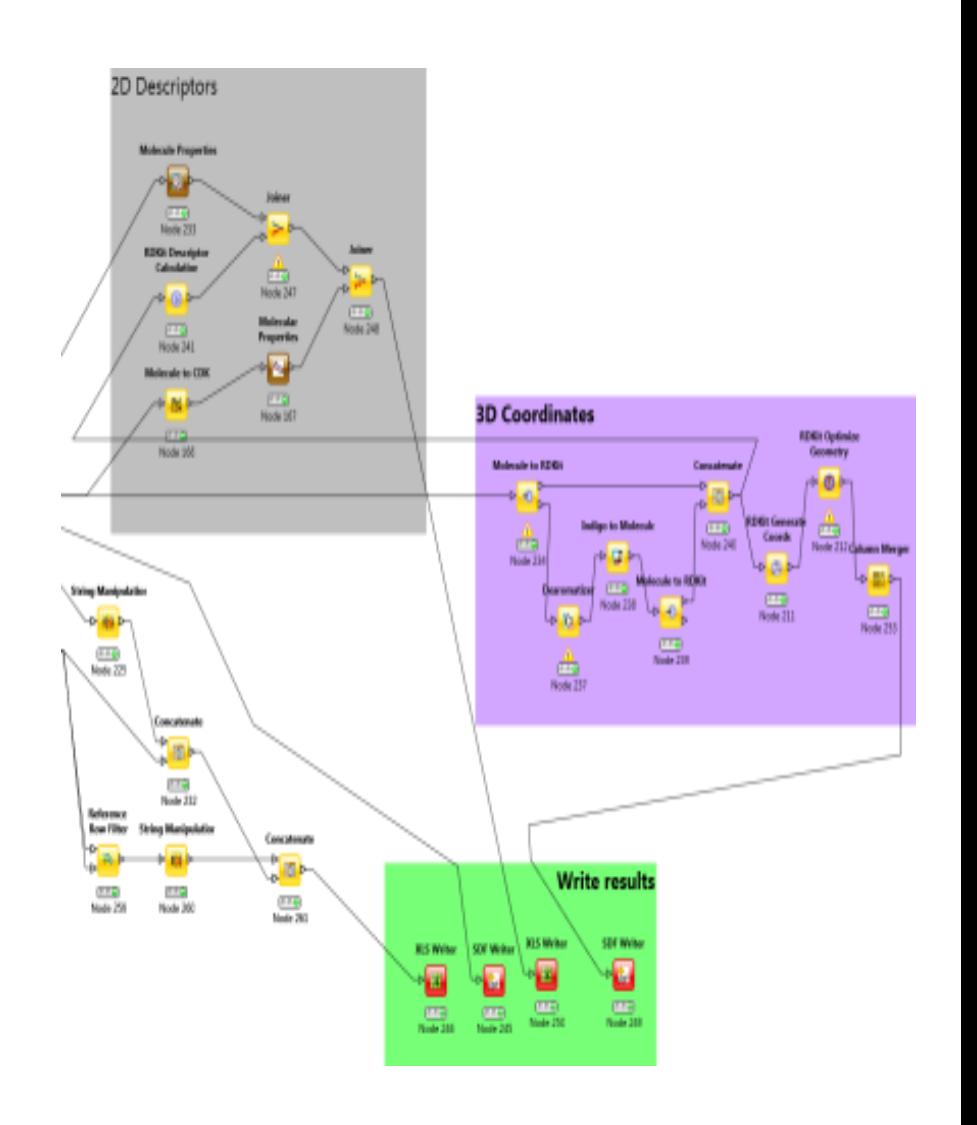

### **Chemicals for Prediction: The Human Exposure Universe**

- EDSP Universe (10K)
- Chemicals with known use (40K) (CPCat & ACToR)
- Canadian Domestic Substances List (DSL) (23K)
- EPA DSSTox structures of EPA/FDA interest (15K)
- ToxCast and Tox21 (In vitro ER data) (8K)

### **~55k to ~32K unique set of structures**

- Training set (ToxCast): 1677 Chemicals
- Prediction Set: 32464 Chemicals

### **Experimental data for evaluation**

### **Subgroup:**

- U.S.EPA/NCCT: Kamel Mansouri, Jayaram Kancherla, Ann Richard, Richard Judson
- UMEA/Chem: Aleksandra Rybacka, Patrik Andersson
- FDA/NCTR/DBB: Huixiao Hong
- NIH/NCATS: Ruili Huang
- Helmholtz/ISB: Igor Tetko

### **Tasks to fulfill**

- Collect the experimental data for the evaluation step.
- Combine the different sources of literature.
- Define a strategy to evaluate the models separately.

### **Experimental data for evaluation set**

**EPA/NCCT, UMEA/Chem, FDA/NCTR/DBB, NIH/NCATS, Helmholtz/ISB**

- a) Tox21, ~8000 chemicals in 4 assays;
- b) FDA EDKB database of ~8000 chemicals from the literature;
- c) METI database, ~2000 chemicals;
- d) ChEMBL database, ~2000 chemicals.

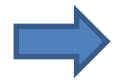

#### **60,000 entries for ~15,000 chemicals**

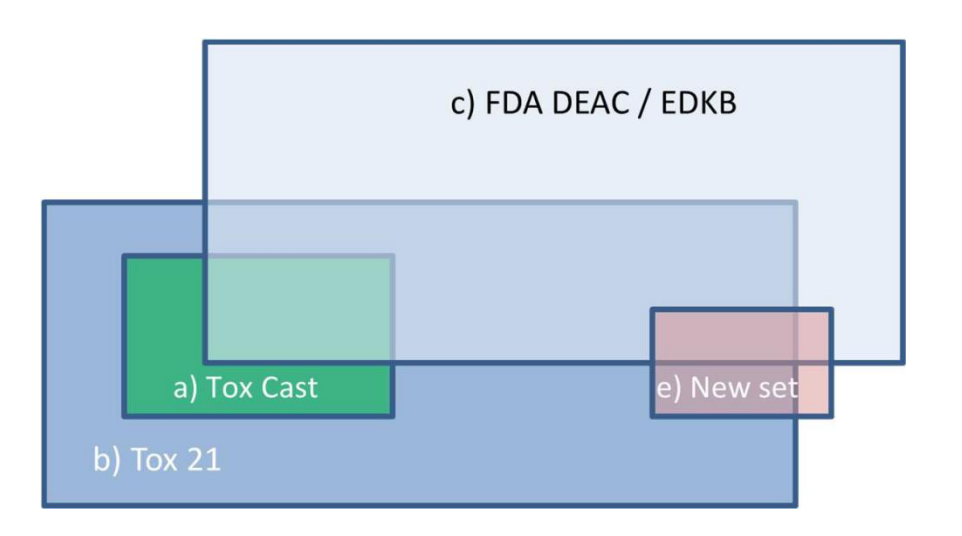

# **Cleaning procedure**

- Knime workflow for structure cleaning
- INChi code for chemical matching
- **7,600 chemicals with CERAPP IDs**
- Remove: *in-vivo*, cytotoxicity, ambiguous, missing values, non-defined endpoints/units
- Categorize assays: binding, reporter gene or cell proliferation
- Normalize units
- Use of reference chemicals to categorize into 5 classes.

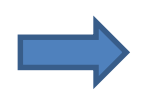

**7547 CERAPP compounds from 44641 entries**

### **Categorize chemicals**

- Merge entries with AC50, PC50, IC50, GI50 and EC50.
- Use of 36 reference categorized chemicals
- 5 classes created:
	- $-$  Strong : 0-0.09 => score =1
	- Moderate: 0.09-0.18 => score = 0.25
	- $-$  Weak: 0.18-20 => score = 0.5
	- Very Weak: 20-800 => score = 0.75
	- $-$  Inactive: 800> => score = 0

### **Evaluation set**

#### **Evaluation set for binary classification models**

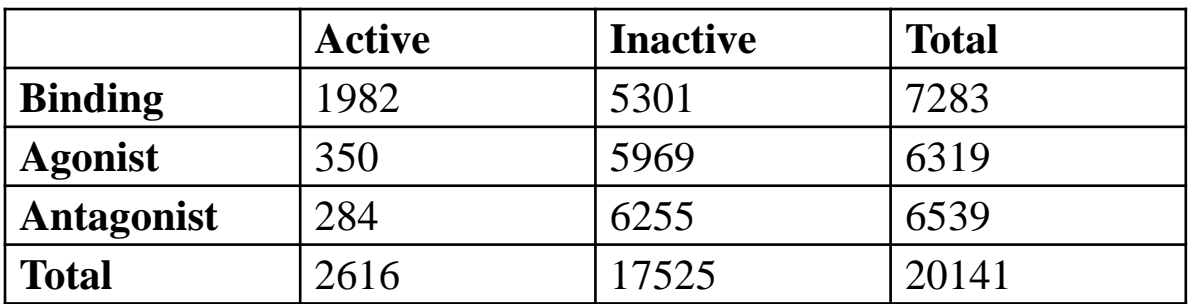

#### **Evaluation set for quantitative models**

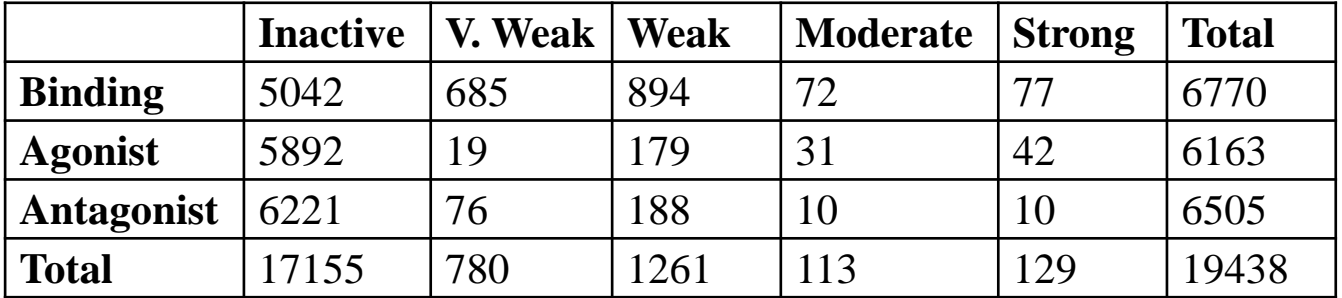

### **Consistency of the data**

#### **Consistency alpha/beta Consistency between species** Disconcordance alpha/beta Disconcordance between all species 0.90 0.85 0.60 0.80  $0.55$  $0.75$ occurences occurences  $0.50$  $0.70$ 0.65  $0.45$ 0.60  $0.40$  $0.55$  $0.50$ ъf  $0.35$ Scaled number  $0.30$  $0.40$ 0.35  $0.25$  $0.30$  $0.20$  $0.15$  $0.15$  $0.10$  $0.10$  $0.05$  $0.05$  $0.00$  $0.00$  $0.0$  $0.1$  $0.2$  $0.3$  $0.4$  $0.5$  $0.6$  $0.7$  $0.8$  $0.0$  $0.1$  $0.2$  $0.3$  $0.4$  $0.5$  $0.6$  $0.7$  $0.8$  $0.9$  $1.0$ Disconcordance ratio Disconcordance ratio

#### **Consistency training set/ evaluation set**

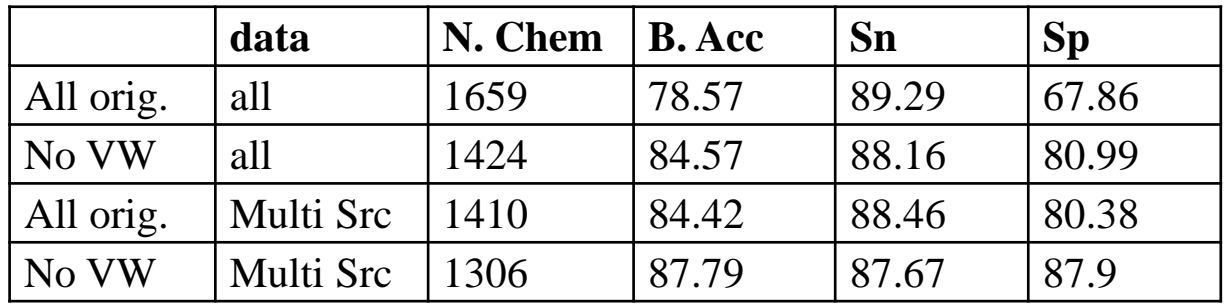

### **Evaluation & consensus (consensus subgroup: most of participants)**

- Classification / Qualitative:
	- Binding: **22 models**
	- Agonists: **11 models**
	- Antagonists: **9 models**
- Regression / Quantitative:
	- Binding: **3 models**
	- Agonists: **3 models**
	- Antagonists: **2 models**

### **Models received: Preliminary Results**

18 binding models with most chemicals predicted

#### Euclidean distance

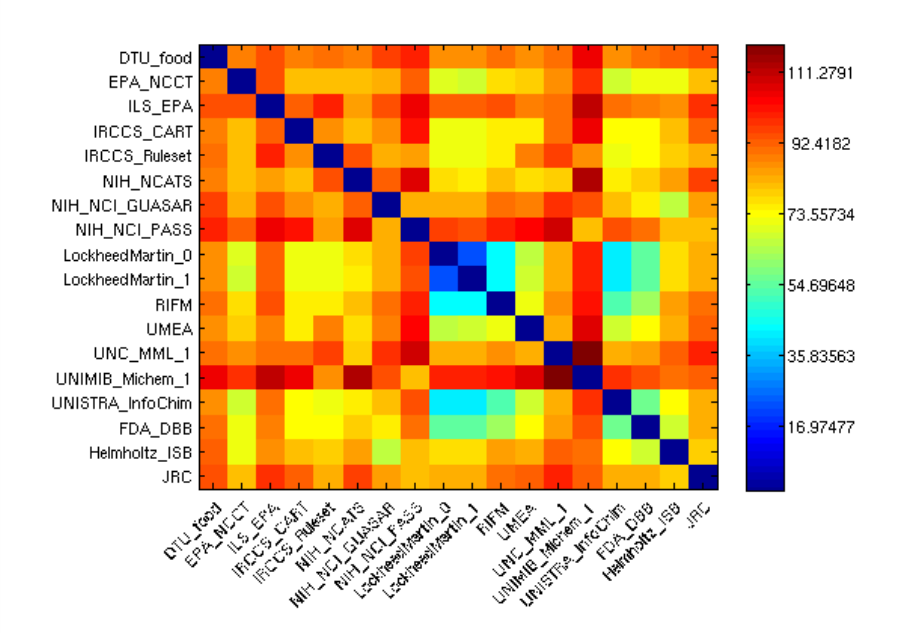

### **Concordance of the 22 classification models for binding**

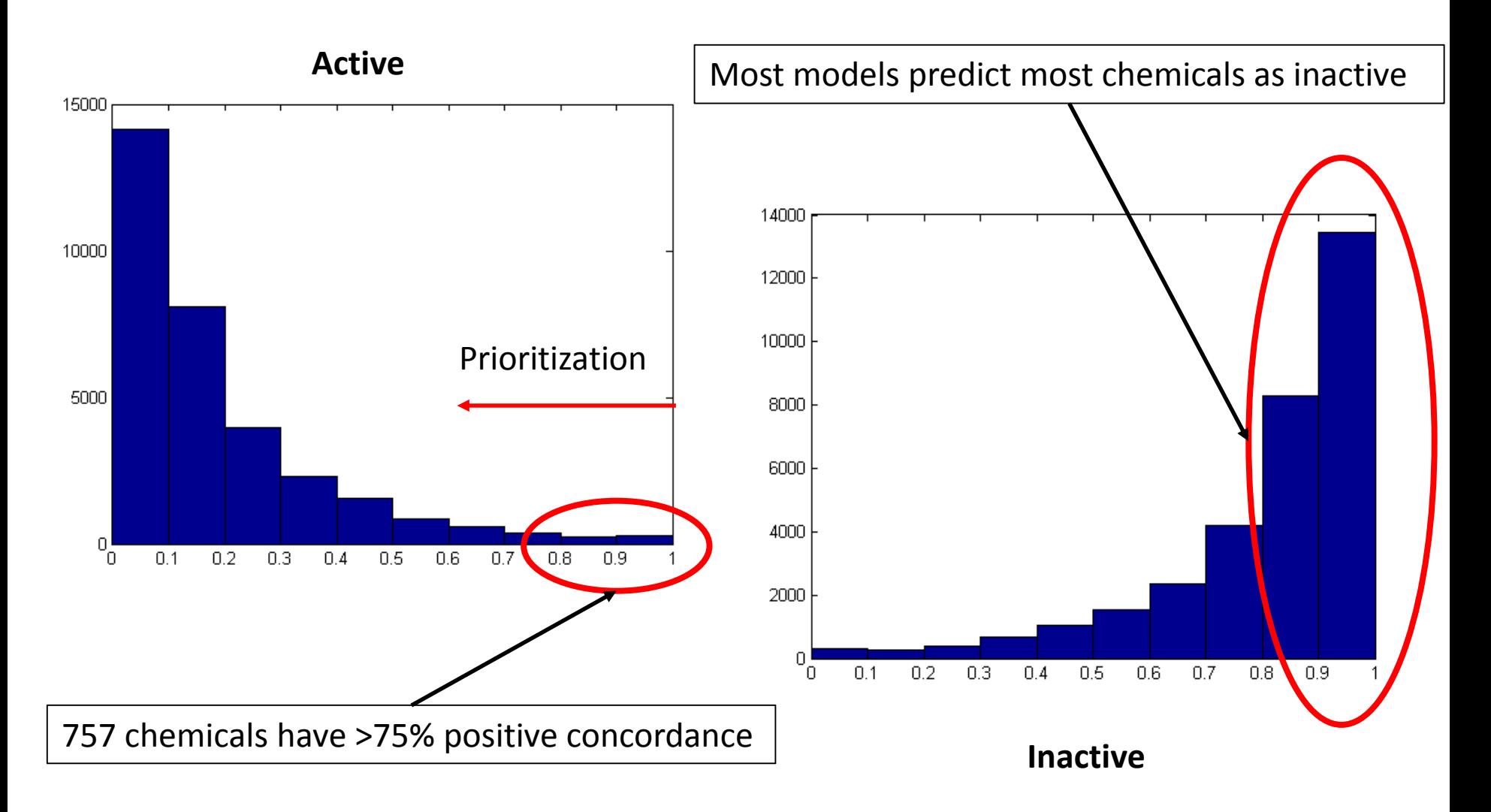

### **Evaluation procedure:**

- On the EPA training set (1677)
- On the full evaluation set (~7k)
- Evaluation set with multi-sources
- Remove "VeryWeak"
- Remove single source
- Remove chemicals outside the AD

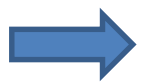

#### **Score functions & weights for consensus predictions**

$$
g\_score = 1/3 \left( \frac{NER_{Toxcast} * N\_pred_{Toxcast}}{N\_tot_{Toxcast}} + \frac{N\_pred}{N\_tot} + 1 / N_{filter} \sum_{i=1}^{N_{filter}} \frac{NER_i * N\_pred_i}{N\_tot_i} \right)
$$

$$
opt\_score = \frac{1}{2} (NER_{roxCast} + NER_{all\_filters})
$$

### **Evaluation of binding models**

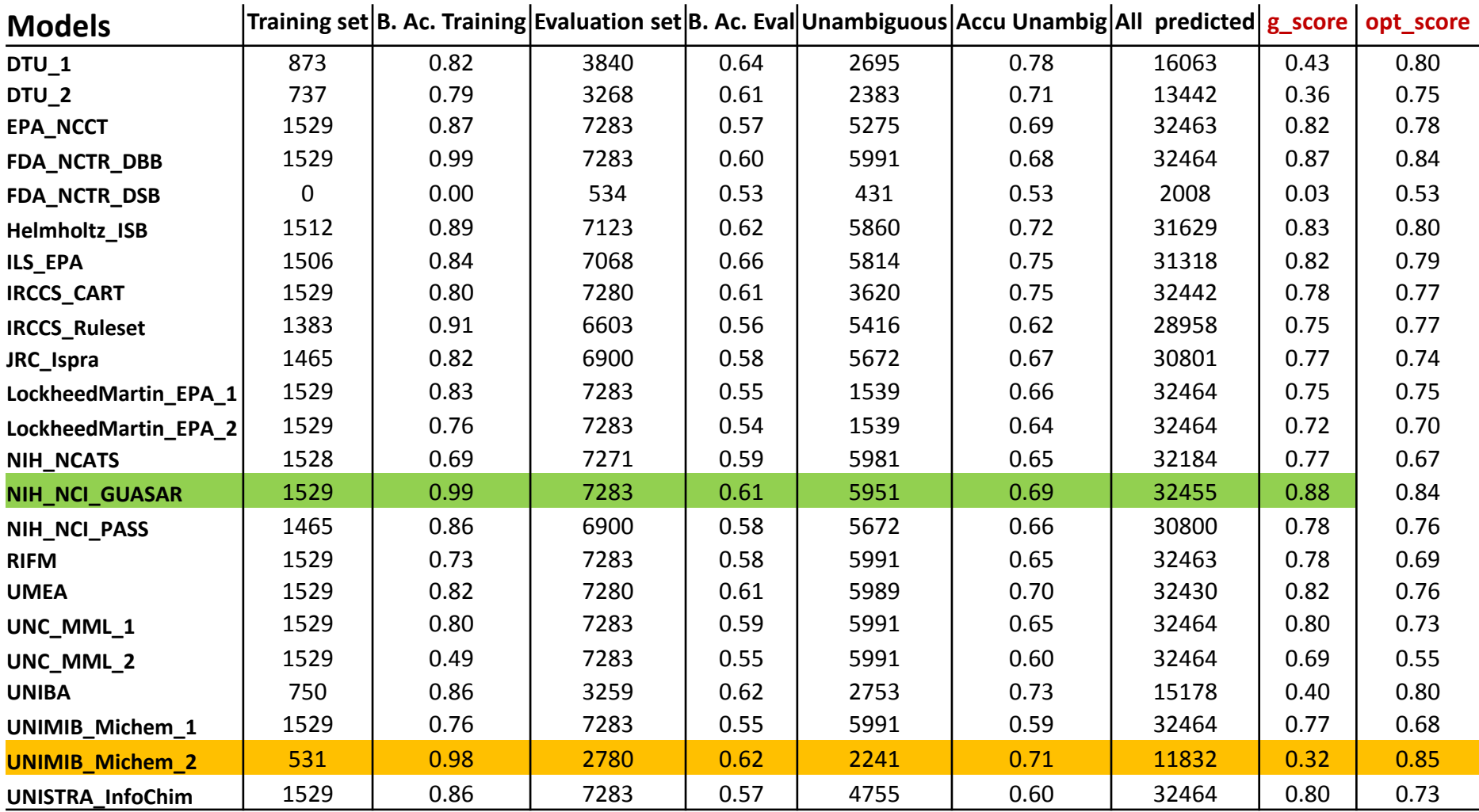

## **Consensus\_1 predictions**

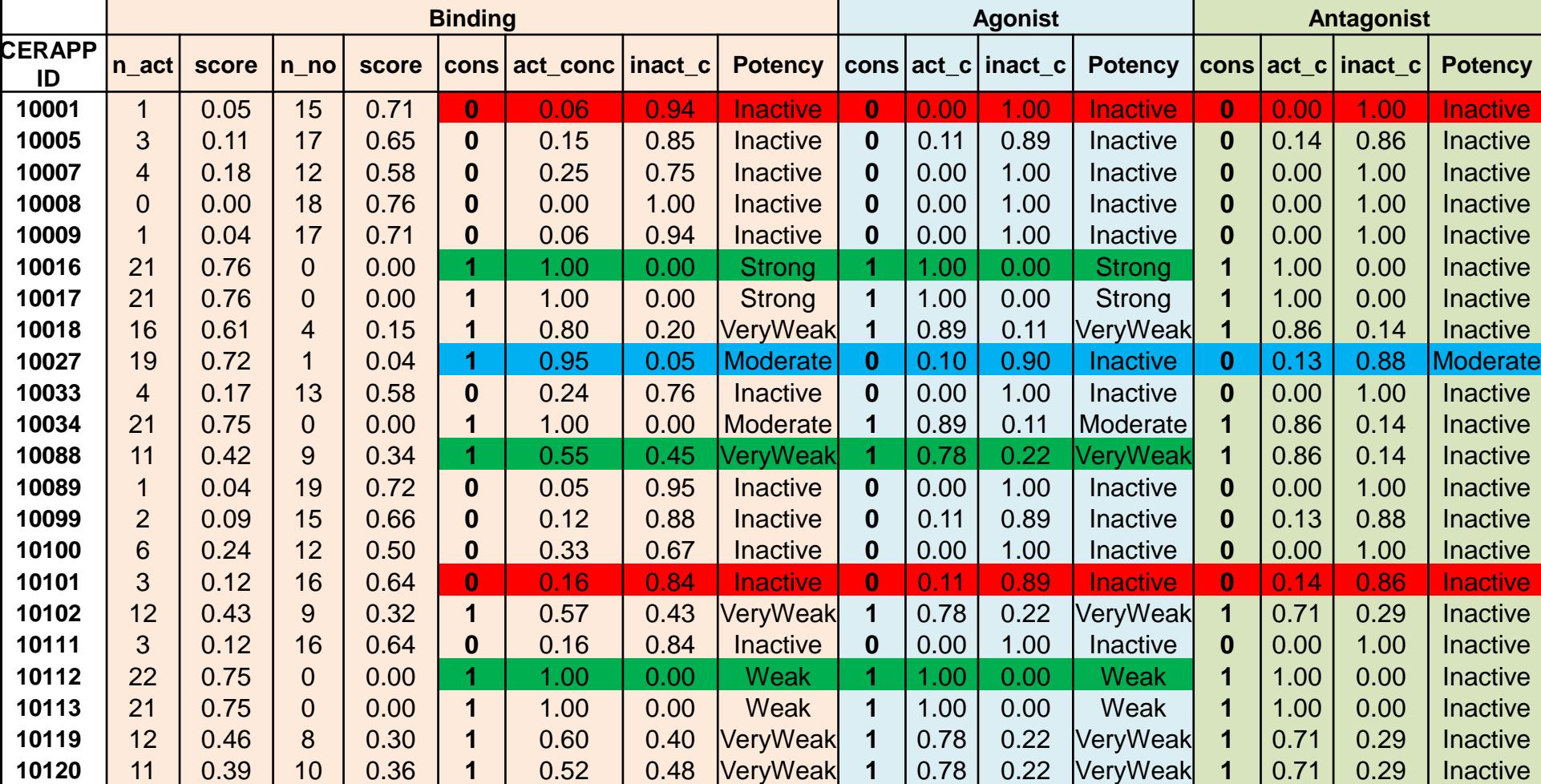

### **Consensus\_1 evaluation**

Total binders: 2576 Agonists: 2312 Antagonists: 2779

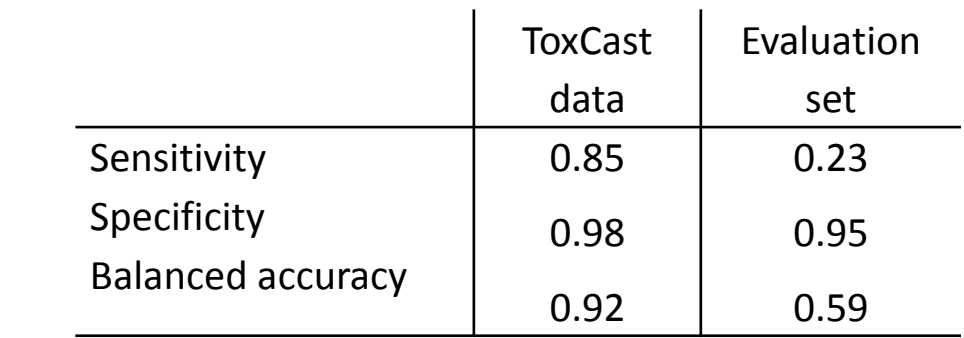

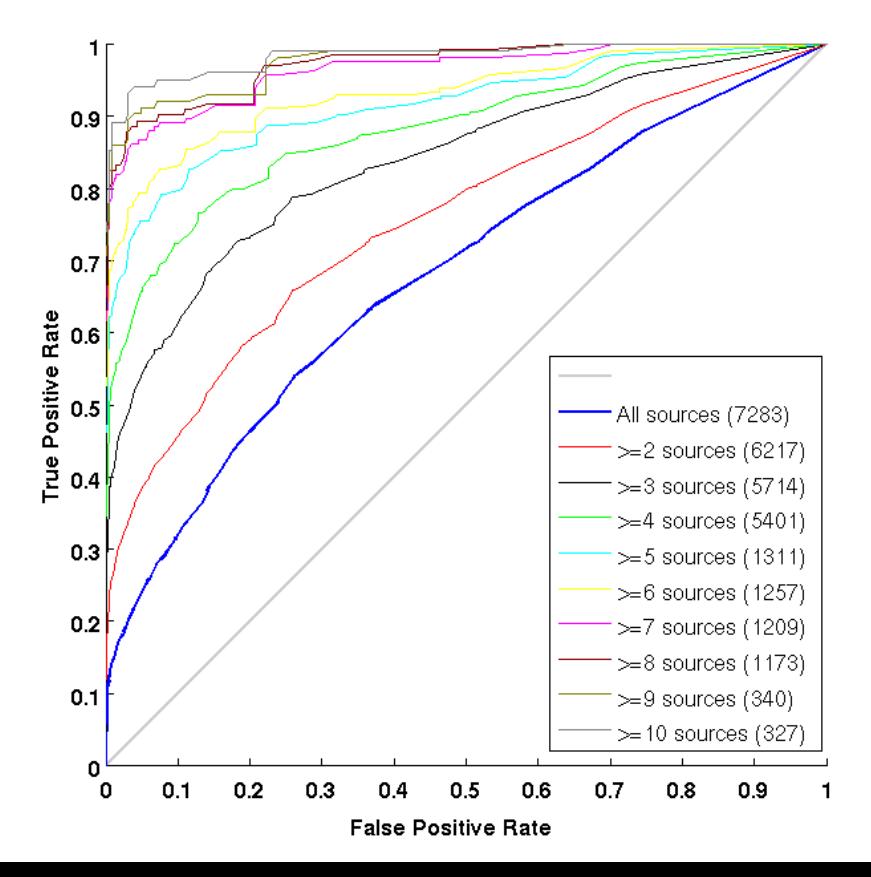

## **Rules for consensus\_2**

#### **Agonist and antagonist consensus models first, then on binding consensus:**

- 1) If chemical *i* is active in classification consensus\_1
	- $\triangleright$  active in Potency class consensus 2
- 2) If chemical *i* is active in regression & >= 3 positive classification models
	- $\triangleright$  active in classification consensus 2
- 3) If chemical *i* is active in regression & < 3 positive classification models
	- $\triangleright$  Inactive in Potency class consensus 2

#### **Binding consensus:**

- 4) If chemical *i* is active agonist or active antagonist
- $\triangleright$  Active in classification consensus 2
- $\triangleright$  Potency\_class consensus\_2 = Potency\_class agonist/antagonist

## **Consensus\_2 evaluation**

### Total binders: 3961 Agonists: 2494 Antagonists: 2793

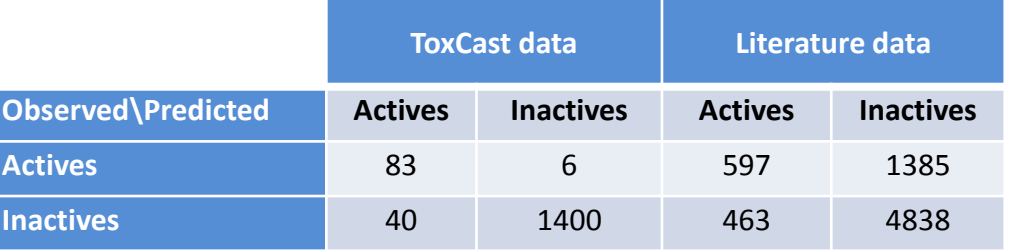

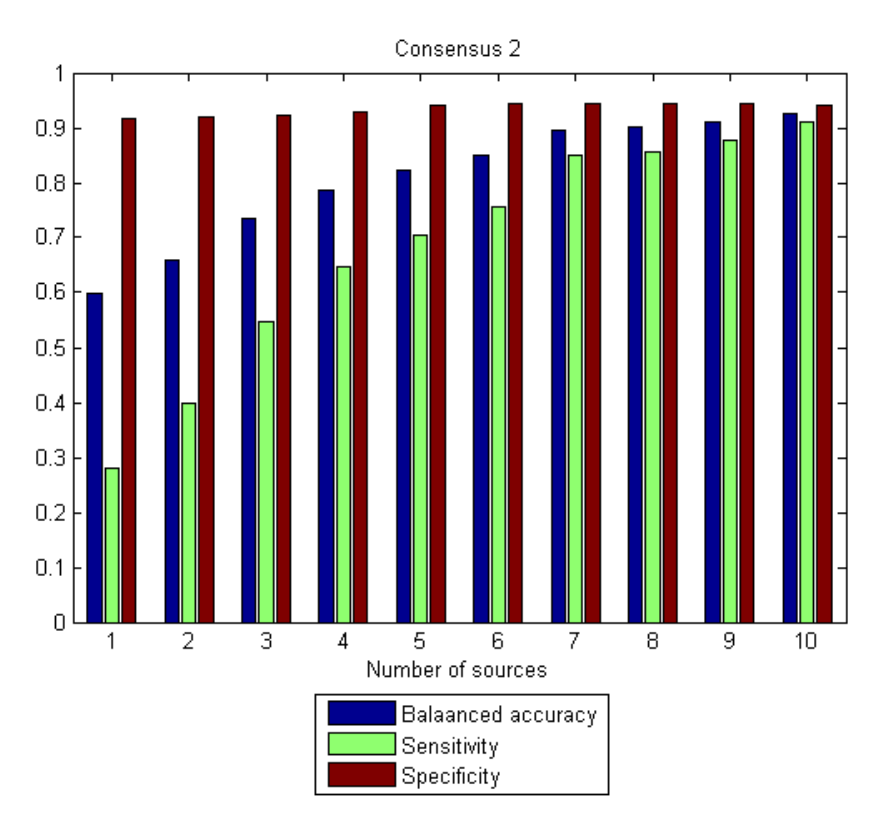

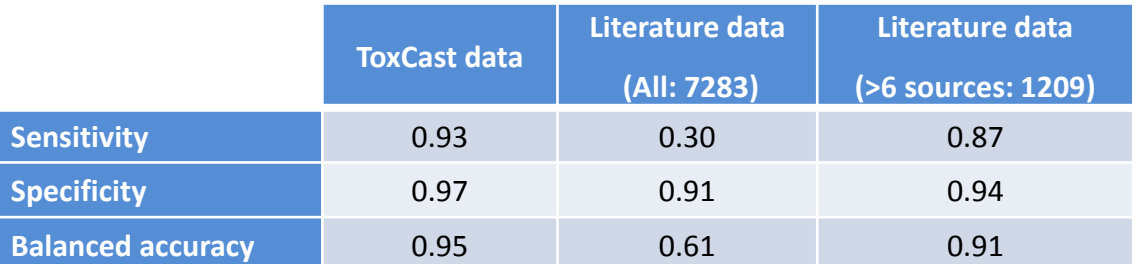

### **Positive concordance & Potency level**

- positive concordance  $< 0.6 \Rightarrow$  Potency class= Very weak
- 0.6= $\epsilon$ positive concordance $\epsilon$ 0.75 => Potency class= Weak
- 0.75= $\epsilon$ positive concordance $\epsilon$ 0.9 = Potency class=Moderate
- positive concordance >= 0.9 = > Potency class = Strong

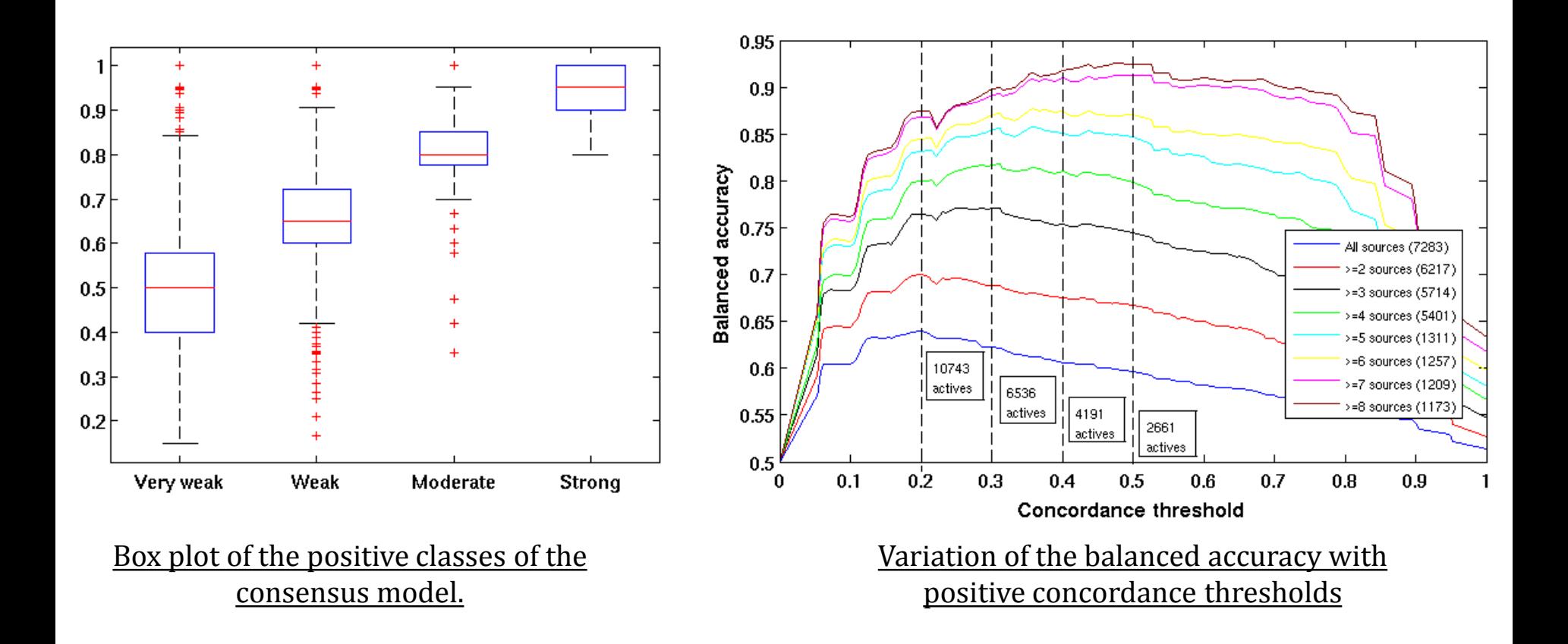

### **New External validation set**  ToxCast phIII+ Tox21 agonist assays

#### All matching chemicals: 620

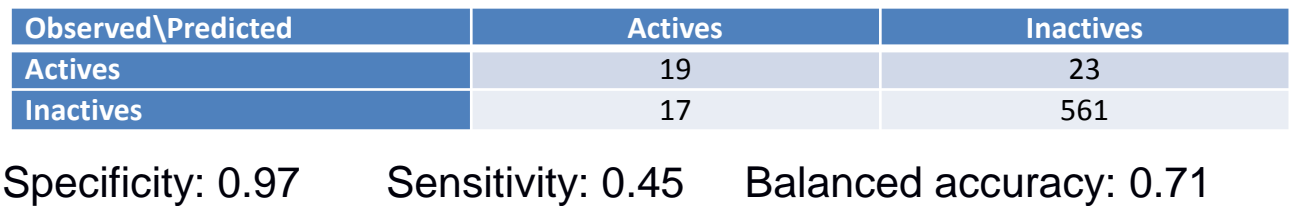

#### Only chemicals in agreement with other literature sources: 584

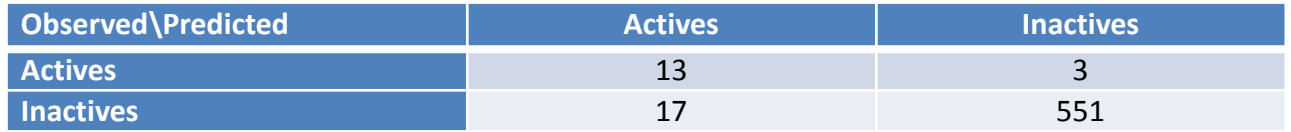

Specificity: 0.97 Sensitivity: 0.81 Balanced accuracy: 0.89

### **Conclusions**

- High quality training set (1677 chemicals)
- Free & open-source structure curation workflow
- Curated structures with potential exposure (32k)
- $\alpha$  QSAR-ready dataset from the literature ( $\alpha$ 7k)
- Consensus models for binding, agonist & antagonist
- 32k list predicted for prioritization.
- EDSP dashboard: http://actor.epa.gov/edsp21/

### **future work**

- Validate binding consensus with the new external set
- Clean literature data from cytotoxicity. Use it as QSAR ready set.